# **como sacar pixbet**

- 1. como sacar pixbet
- 2. como sacar pixbet :criar roleta da sorte online
- 3. como sacar pixbet :aposta de futebol como funciona

### **como sacar pixbet**

Resumo:

**como sacar pixbet : Inscreva-se em mka.arq.br e entre no mundo das apostas de alta classe! Desfrute de um bônus exclusivo e comece a ganhar agora!** 

contente:

O jogador pode não ser um nome tão conhecido pelas mesas de poker, mas é um nome de respeito no mercado de apostas esportivas. Ele é um dos fundadores da PixBet, que está entrando no mundo do poker com a PixPoker. Ernildo fez bonito no Dia 1 do torneio de US\$ 200.000 e carimbou a classificação com o stack de 431.000 fichas, o equivalente a 86 big blinds. O Dia 1 do torneio contou com um field de 70 entradas e 55 jogadores carimbaram a passagem. Ernildo ficou com o 23º lugar no chip count. O líder foi o jogador indiano Santosh Suvarna com um belo montante de 844.500 (169 blinds). Philip Steinheimer (761.000), Kiat Lee (705.000), Samuel Ju (661.000) e Wai Kin Yong (622.500) completam o top 5.

LEIA MAIS: Yuri Martins pressiona ICM de Jans Arends com 32o, toma call com "risadinha" e dá bad beat insana em como sacar pixbet holandês na GGWF

Isaac Haxton (618.500), Orpen Kisacikoglu (611.500), Danny Tang (546.000), Artur Martirosian (532.000), Nacho Barbero (525.000), Chris Brewer (495.000), Matthis Eibinger (451.000), Mikita Badziakouski (440.500), Christoph Vogelsang (402.500), Patrik Antonius (379.500), Dan Smith (360.500) e Fedor Holz (336.500) são alguns dos craques no field.

Vale lembrar que esse torneio é formado por um field dividido entre empresário e profissionais. É necessário um convite feito pelo recreativo para o profissional disputar o Luxon Invitational. Ernildo foi o responsável por convidar o craque Stephen Chidwick. O Dia 2 recomeça às 07h do horário de Brasília com os blinds em como sacar pixbet 2.500 / 5.000. As inscrições só fecharão no fim do 2º nível do dia.

Aposta Múltipla na Pixbet: Tudo o Que Você Precisa Saber

A

aposta múltipla

no Pixbet é uma excelente maneira de aumentar suas chances de ganhar, mas conhecer seu funcionamento é essencial antes de começar a jogar. Neste artigo, vamos lhe ensinar tudo o que precisa saber sobre a

aposta múltipla

no Pixbet.

O que é uma Aposta Múltipla no Pixbet?

Uma

aposta múltipla

é uma combinação de diferentes seleções de eventos esportivos em como sacar pixbet um único bilhete.

Como Fazer uma Aposta Múltipla no Pixbet

Entre no site oficial do Pixbet:

Crie uma nova conta como apostador usando o código promocional Pixbet;

Solicite um depósito;

Confirme o pagamento e copie o código Pix;

Faça o pagamento no seu internet banking;

Conclua o pagamento e aproveite como sacar pixbet experiência! Todas as Seleções Incluídas no Bilhete de Aposta Precisam Ser Vencedoras Para ganhar uma aposta múltipla , todas as seleções incluídas no bilhete de aposta devem ser vencedoras. Vantagem de Apostar em como sacar pixbet Múltiplas no Pixbet: Aumentar Significativamente o Lucro Potencial Aposta Simples Aposta Múltipla Menos risco Maior risco Lucro mais baixo Lucro mais alto Considerações Finais A aposta múltipla no Pixbet pode ser uma estratégia valiosa, mas lembre-se de que ela é mais arriscada do que a aposta simples . Só faça apostas que estejam alinhadas com a como sacar pixbet análise e se sinta confortável em como sacar pixbet perder seu dinheiro. Enfim, podemos fazer apostas múltiplas em como sacar pixbet partidas diferentes na Pixbet, certo? Sim, é possível fazer apostas múltiplas somente em como sacar pixbet partidas diferentes no Pixbet, mas o jogador pode apostar na

mesma categoria.

# **como sacar pixbet :criar roleta da sorte online**

# **Como é que se chama o bônus da Pixbet?**

O bônus some poder ser usado em apostas esportivas. Para salvar os ganhos, é preciso saber mais sobre o valor do bónus 10x ou melhor para a aposta múltiplas (com no mínimo 3 semanas) E ímpar total de não menos 1.

#### **Como fazer uma festa de Pixbet**

- O bônus é uma oferta especial que a Pixbet oferece aos seus jogos para quem eles possam ter um experiência de aposta melhor.
- O bônus pode ser usado em apostas esportivas, mas apenas nas aposta múltiplas (com no mínimo 3 seleções) E ímpar total de não mais 4.80 ou 1
- Para os jogos do bônus, é preciso um rollover de 10x o valor dos Bónu.

#### **Exemplos de como usar o bônus da Pixbet**

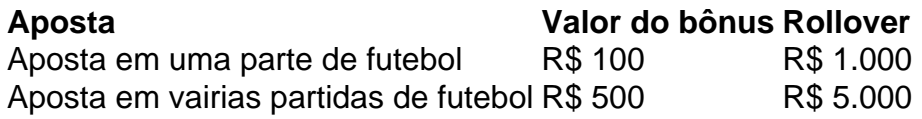

#### **Dicas para usar o bônus da Pixbet de maneira eficaz**

- Suas apostas em frente à oportunidade
- Não aposto em muito dinheiro
- Tente usar o bônus em apostas múltiplas

#### **Encerrado**

Para saber o valor por mês 3 sessões e ímpar total de número 1, para obter um resultado final (com no mínimo três séries) é necessário fazer uma rollover 10x do vale dos bônus. Nota: Aqui está o código HTML do artigo. Você pode copiar e paste-lo em seu site ou blog s/n

### **Como é que se chama o bônus da Pixbet?**

O bônus some poder ser usado em apostas esportivas. Para salvar os ganhos, é preciso saber mais sobre o valor do bónus 10x ou melhor para sempre (com no mínimo 3 semanas) E um total ímpar de não menos 1.

#### **Como fazer uma festa de Pixbet**

- O bônus é uma oferta especial que a Pixbet oferece aos seus jogos para quem eles possam ter um experiência de aposta melhor.
- O bônus pode ser usado em apostas esportivas, mas apenas nas aposta múltiplas (com no mínimo 3 seleções) E ímpar total de não mais 4.80 ou 1
- Para os jogos do bônus, é preciso um rollover de 10x o valor dos Bónu.

#### **Exemplos de como usar o bônus da Pixbet**

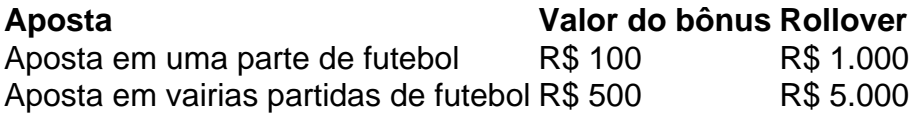

#### **Dicas para usar o bônus da Pixbet de maneira eficaz**

- Suas apostas em frente à oportunidade
- Não aposto em muito dinheiro
- Tente usar o bônus em apostas múltiplas

#### **Encerrado**

Para saber o valor por mês 3 sessões e ímpar total de número 1, para obter um resultado final (com no mínimo três séries) é necessário fazer uma revisão do Valor dos Bônus em apostas coletivas.

Observe que o codigo HTML acima é ápenas um exemplo e pode ser personalizado de acordo com suas necessidades. Lembre-se do primeiro contato ao segundo anúncio em html antes da publicação no seu artigo

l e conforto preferencial dos passageiros criou sucesso de longo alcance para as rtadoras em como sacar pixbet todo o mundo. E o 7 77-300ER agora dá aos operadores uma oportunidade

erfeita para estender esse sucesso. 30 anos desde como sacar pixbet implantação: Por que o Boeing...

### **como sacar pixbet :aposta de futebol como funciona**

Nigel Farage anunciou que vai se apresentar na eleição geral para a Reforma do Reino Unido depois de semanas insistindo como sacar pixbet não ter planos suficientes, o qual é um golpe significativo à campanha conservadora.

O ex-líder do partido Ukip e Brexit disse que ficaria como sacar pixbet Clacton, Essex depois de mudar como sacar pixbet mente enquanto passava tempo na campanha eleitoral.

Farage, que assume o cargo de líder da Reforma do Reino Unido por Richard Tice de>Richard Tee\*/Derby\_Tice's Reform UKTM (Reforma britânica) prometeu permanecer no posto durante os próximos cinco anos e levantou a ideia dele para irritando as Tory enquanto elas descem como sacar pixbet uma batalha pós-eleitoral pela alma dos partidos.

Em uma coletiva de imprensa no centro da Londres, o direitista disse que testemunhou "uma rejeição à classe política acontecendo neste país como sacar pixbet um caminho não visto nos tempos modernos".

Ele disse aos repórteres que queria liderar uma "revolta política", acrescentando:"Sim, um revolta. Uma virada de costas para o status quo político? não funciona - nada neste país mais trabalha."

A tentativa de Farage para ganhar como sacar pixbet Clacton, que foi o primeiro a eleger um deputado Ukip MP no 2014 e tem uma maioria Tory 25.702, será como sacar pixbet oitava chance entrar parlamento Ele falhou nas sete ocasiões anteriores:

Ele sugeriu que o Reino Unido poderia ter mais do Que a Reforma da Inglaterra pode tomar Mais de 3,9 milhões votos that Ukip ganhou nas eleições gerais 2024 antes Do referendo Brexit, e PODER até ganhar Alguns lugares.

O Reino Unido tem como objetivo retirar os votos do flanco direito dos conservadores, potencialmente dividindo o voto como sacar pixbet alguns assentos marginais e permitindo que a classe trabalhadora atravesse pelo meio.

Um porta-voz da Tory disse: "Farage sabe que a Reforma não ganhará nenhum lugar, mas ele parece nem se importar com o fato de um voto pela reforma só ajudar os trabalhistas. Ele está fazendo exatamente aquilo como sacar pixbet quem Keir Starmer quer fazer".

"Eles estão divididos no meio da política, e francamente agora eles não representam nada", disse Farage sobre o partido conservador. "Então nosso objetivo nesta eleição é obter muitos milhões de votos ". Estou falando muito mais voto do que Ukip voltou como sacar pixbet 2024." No entanto, o retorno do firebrand de direita que está próximo ao candidato presidencial dos EUA Donald Trump à política da linha dianteira alarmará até conservadores moderados. Em uma indicação sobre qual tipo ele vai executar como sacar pixbet campanha na disputa pelo Reino Unido como "eleição para imigração".

skip promoção newsletter passado

Inscreva-se para:

Edição Eleitoral

Faça sentido da campanha eleitoral do Reino Unido com o briefing diário de Archie Bland, direto para como sacar pixbet caixa às 17h (BST). Piadas quando disponível.

Aviso de Privacidade:

As newsletters podem conter informações sobre instituições de caridade, anúncios on-line e conteúdo financiado por terceiros. Para mais informação consulte a nossa Política De Privacidade Utilizamos o Google reCaptcha para proteger nosso site; se aplica também à política do serviço ao cliente da empresa:

após a promoção da newsletter;

Depois que o Guardian revelou a difícil posição financeira da Reforma do Reino Unido, Farage disse à imprensa britânica ter começado um pouco de "dinheiro sério" desde semana passada e previu mais doações. O ex-doador Tory Charlie Mullins estava no evento para jornalistas na sexta feira (horário local).

Farage se recusou a dizer que o candidato selecionado pela Reform para concorrer como sacar pixbet Clacton, Anthony Mack só agora estava descobrindo como ele estaria substituindo. "Ele sabia de uma possibilidade há seis meses", disse ela à Reuters WEB

O novo líder do Reino Unido também desviou as perguntas sobre se os membros de seu partido foram ignorados por um acordo nos bastidores que levou Tice a ser substituído. " vezes coisas difíceis precisam serem feitas", disse ele, acrescentando:

Author: mka.arq.br Subject: como sacar pixbet Keywords: como sacar pixbet Update: 2024/7/29 23:19:07